Wondershare Media Converter Crack Free For PC

# [Download](http://evacdir.com/?V29uZGVyc2hhcmUgTWVkaWEgQ29udmVydGVyV29=codifier&lashes=measures&glycerin=ZG93bmxvYWR8cngyTldvMVpueDhNVFkxTkRVeU1qRXhNSHg4TWpVM05IeDhLRTBwSUhKbFlXUXRZbXh2WnlCYlJtRnpkQ0JIUlU1ZA&)

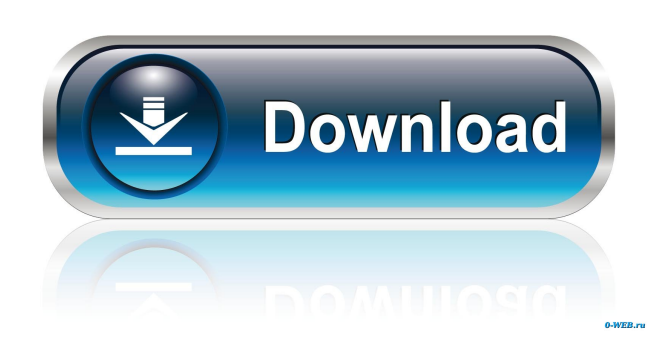

### **Wondershare Media Converter Download [Win/Mac]**

How can I convert media files to iPad? Now, with Wondershare DVD to iPad Converter, you can enjoy any DVD and any media files on iPad, including video, audio, music and image, to let you enjoy it with greater freedom and convenience. Key Features: 1. Convert DVD to iPad Use Wondershare DVD to iPad Converter to convert DVD to iPad. It can convert DVD to iPad, MP4, and MOV video files with the highest quality. 2. Choose from several Video Format for iPad It supports a series of video formats for iPad, including MP4, MOV, and H.264 videos. 3. Easily Create a simple IOS App This application can be integrated with your IOS development studio and edit your content easily. 4. Easy to Use This software is a piece of cake. System Requirements: Intel: Mac OSX 10.6.8 Wondershare DVD to iPad Converter 6.2.8 Crack + Portable Download Requirements: 300 MHz CPU or faster 100 MB Free Disk Space 50 MB Free RAM How to Crack: 2. After downloading, install the setup and close all running applications 3. Run the setup and follow on-screen instructions 4. After installation, close all applications 5. Go to C:\Users\Username\AppData\Roaming\Wondershare\MediaConverter6 Click on unlock button then a window will appear where you need to fill your serial key You will get an option to activate on the right top corner Click on ok and then on activate Open mediaconverter.exe Do not change any setting and then click on ok. If everything goes fine then a window will appear saying congratulations your license is activated Click on finish and then launch the application and enjoy the new features. NOTE: It is advised to delete old version before using the new one. Troubleshooting Tips: You may encounter a popup message on start up saying that you need to turn off your firewall if you are using a shared network. In this case, right click on the icon of your firewall and disable it. If it doesn't work, please try to close all running applications (e.g. web browser, video player, iTunes) and open your mediaconverter again

#### **Wondershare Media Converter Crack+ Keygen Free Download**

KEYMACRO is a professional PDF annotation program. It allows you to edit and add comments, links, edit, resize, shape text, do OCR. This application is mainly used for graphic designers and students. It allows you to apply watermark, add links and add custom notes on PDF files. Keymacro is a professional PDF annotation program. It allows you to edit and add comments, links, edit, resize, shape text, do OCR. This application is mainly used for graphic designers and students. It allows you to apply watermark, add links and add custom notes on PDF files. Keymacro is a professional PDF annotation program. It allows you to edit and add comments, links, edit, resize, shape text, do OCR. This application is mainly used for graphic designers and students. It allows you to apply watermark, add links and add custom notes on PDF files. Features: 1.Batch Processing. 2.Mark PDF content. 3.Edit PDF text and shapes. 4.Add your own text or image. 5.Add OCR to PDF files. 6.Built-in high-quality OCR. 7.PDF Watermark Maker. 8.Custom PDF watermark maker. 9.Crop PDF pictures or images. 10.Adjust the layout. 11.Add HTML text and link. 12.Add your own text or image. 13.Edit PDF text and shapes. 14.Add OCR to PDF files. 15.Built-in highquality OCR. 16.PDF Header Maker. 17.Adjust the layout. 18.Edit the header for PDF files. 19.Add your own text or image. 20.Add a custom footer for PDF files. 21.Place text or images anywhere in the footer of a PDF document. 22.Make links to other PDF files. 23.PDF Keyword Search. 24.PDF ID Search. 25.Enable Google web search. 26.Set up proxy in other network. 27.Support RSS. 28.Choose different color scheme. 29.Edit PDF password. 30.Edit the user name and the password for PDF files. 31.Add your own text or image. 32.Do OCR to PDF files. 33.Rotate PDF images. 34.Enable selection of PDF content. 35.Add a custom foot 77a5ca646e

#### **Wondershare Media Converter (Updated 2022)**

Wondershare Media Converter is an easy-to-use yet powerful DRM removal tool. It is the best choice for anyone who wants to remove DRM from popular video and audio files. It lets you remove DRM from protected music and video content and convert DRM content to unprotected formats. MDT is a powerful multifunctional disk partitioning software that can split, merge, label, shrink, format, and convert hard disks or partitions. Besides, it also provides many other functions like converting, cloning, and burning. MDT can support various languages. Support Japanese, French, English, Chinese, etc. You can create one or several partitions by clicking "New" at the lower right corner of the main interface. You can also directly create partitions from any freed space on the drive, and the drive can be mounted as a drive (either external or internal), as well as fixed partitions. You can create partitions for a hard disk, and then mount and unmount the partitions as needed. All of the functions are helpful for partitioning. You can also divide and merge partitions, format partitions, adjust the logical and physical offsets of partitions, backup and restore partitions, and so on. MDT can clone a hard disk or partition to a blank hard disk or partition, which is great for maintaining backups. You can also save the cloned image to a file. All the functions are great for backup. MDT can also burn an image file to a blank disk or partition, which can be used to create a live disk image of a disk or partition. It can also burn disk images directly from the filesystem. All functions are great for burning. You can also customize the images with different labels or marks, and even hide labels, set block sizes, and set the disk type (such as GPT or MBR). Many other functions are also provided to meet the needs of common users, such as conversion, image merge, clone, fix, partition and drive, image editing and formatting, backup, and many other useful functions. MDT can support various languages. Support Chinese, English, French, German, Spanish, Portuguese, Russian, etc. You can easily create a new partition in MDT, and then merge it with the previous partition by clicking "New". All of the functions are great for partitioning and are helpful for saving disk space. You can also easily merge a partition or drive by using the command line. You can create one or several new partitions, or

#### **What's New In Wondershare Media Converter?**

Step 1. Sign up for a free account to download Use a video converter to convert media, no matter what media format it is, to a variety of different video and audio formats. Download Wondershare Media Converter to convert video and audio files to various formats with ease. Step 2. Open the media files in Media Converter and choose a format Make any of the supported media files playable in any media player. Step 3. Convert media files to various formats Remove DRM from protected video and audio files, as well as convert DRM media to non-DRM formats. Step 4. Upload files to Dropbox, Google Drive or your online storage Upload the converted files to your Dropbox, Google Drive, or your online storage. Learn More: What is the difference between Wondershare Media Converter and other video converters? How to convert video and audio files? How to convert DRM media to non-DRM? How to convert video and audio files? How to convert media files? ★ Superi Turbo Drone ★ You will get a high-quality drone, super powerful camera system, gyroscope, high-definition video and a 20-minute smart flying experience to join the drone family. Now you can get it all at a super low price. ★ The powerful drone with 4K camera system The Quadcopter is our best-selling drone, which can carry a 4K camera system to record high-definition video, making it a perfect drone for aerial photography and filming.  $\star$  Your high-quality images & videos in 4K Get to video quality with amazing resolution 4K, 12 megapixels, 50 fps.  $\star$  The FOV (field of view) of the camera, ultra-wide: 23° You can see more of the stunning view when you are shooting from the super-wide angle. ★ Ultra-powerful camera system The ultra-powerful camera system offers 50 fps in high speed, and ultra-smooth shooting, including 2X zoom, 5X zoom, and even 2.5X zoom, offering you more images with even more stunning details. ★ Automation, super easy flight control The quadcopter provides the users with a fully automated system, enabling you to be free from managing the drone. ★ Flexible and detailed flight routes The quadcopter is equipped with the Inertial Measurement Unit, which allows for three types of flight routes to be programmed: preset routes, custom routes, and game modes. ★ 20-minute smart flying experience With a smart micro controller, this drone is extremely easy to control. You can fly it as your own by the operating system you like. Watch Video Now:

## **System Requirements For Wondershare Media Converter:**

Minimum: OS: Windows 10 (64-bit version) Processor: Intel Core i3 - 2.6 GHz or AMD equivalent Memory: 6 GB RAM Graphics: DirectX 11 DirectX: Version 11 DirectX compatible video card with at least 1280 x 720 resolution: Nvidia Geforce 8600M GT/ AMD HD Radeon 6570 Hard drive space: 18 GB available space Multiplayer: Recommended: Processor: Intel Core

<https://fennylaw.com/wp-content/uploads/2022/06/idealCircuit.pdf> <https://www.slaymammas.com/wp-content/uploads/2022/06/ammochar.pdf> <https://www.raven-guard.info/prompt-crack-free-win-mac-updated-2022/> <https://mandarininfo.com/akrutosync-9-17-0-5346-crack-free-3264bit/> <https://apec-conservatoire-narbonne.fr/advert/proposales-crack-free-download/> <https://mondetectiveimmobilier.com/2022/06/06/pdf-link-editor-crack-with-key/> [https://technospace.co.in/upload/files/2022/06/6nMSnmlbmrlurUsGpW4S\\_06\\_c3e019c106e5c5ba100c5cbcc0aa5057\\_file.pdf](https://technospace.co.in/upload/files/2022/06/6nMSnmlbmrlurUsGpW4S_06_c3e019c106e5c5ba100c5cbcc0aa5057_file.pdf) <http://www.brickandmortarmi.com/tineye-for-opera-crack-full-version-free-pc-windows-updated-2022/> <https://blackbusinessdirectories.com/wp-content/uploads/2022/06/nokera.pdf> <https://intermountainbiota.org/portal/checklists/checklist.php?clid=62013>